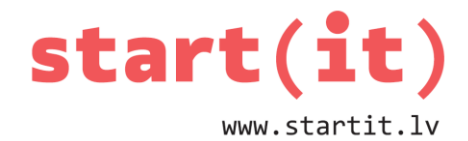

# **SKAITĻU TEORIJAS ALGORITMS**

38.nodarbība - uzdevumi

#### **1. UZDEVUMS**

1. Kāds ir skaitļu 12 un 28 lielākais kopīgais dalītājs?

- a) 1
- b) 4
- c) 8
- d) 12
- 2. Jānim ir 30 papīra lapas un 12 zīmuļi. Viņš vēlas uzaicināt savus draugus uzzīmēt Android logotipus un iedot katram draugam vienādu skaitu papīra lapu un zīmuļu. Cik draugus viņš var uzaicināt?
	- a) 12
	- b) 8
	- c) 6
	- d) 4

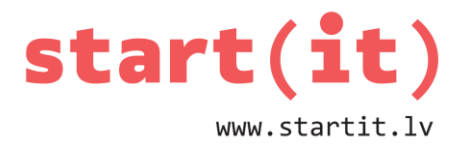

#### 2. UZDEVUMS

Kurš cikls atbilst blokshēmai?

```
a) int a=100, b=3;
  for( int i=b; i<a; i+=b ) {
        a = a / b;\mathcal{E}b) int a=100, b=3;
  while(a > 1) {
       a = a / b;\}c) int a=100, b=3;
  do \{a = a / b;} while(a > 1);
```
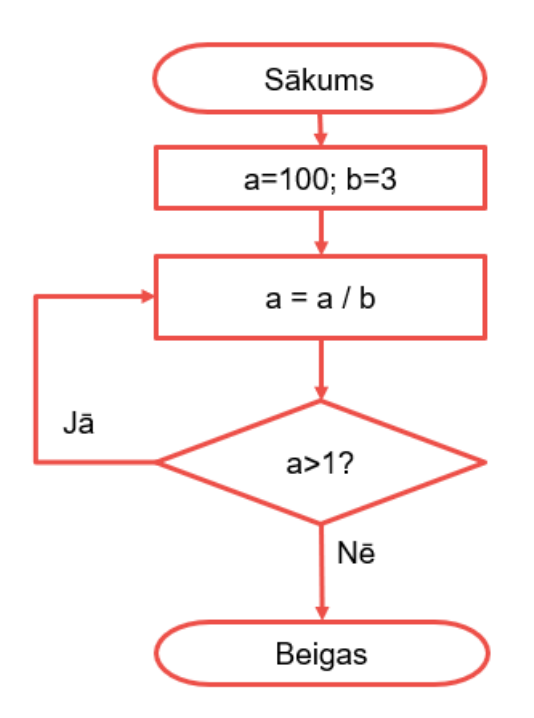

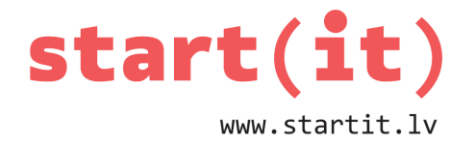

#### **UZDEVUMS PRAKTISKAJAM DARBAM**

Uzrakstīt daļskaitļu saīsināšanas programmu Android tālrunim:

- izveido Android projektu,
- izveido ekrānformu,
- Uzraksti programmas kodu.

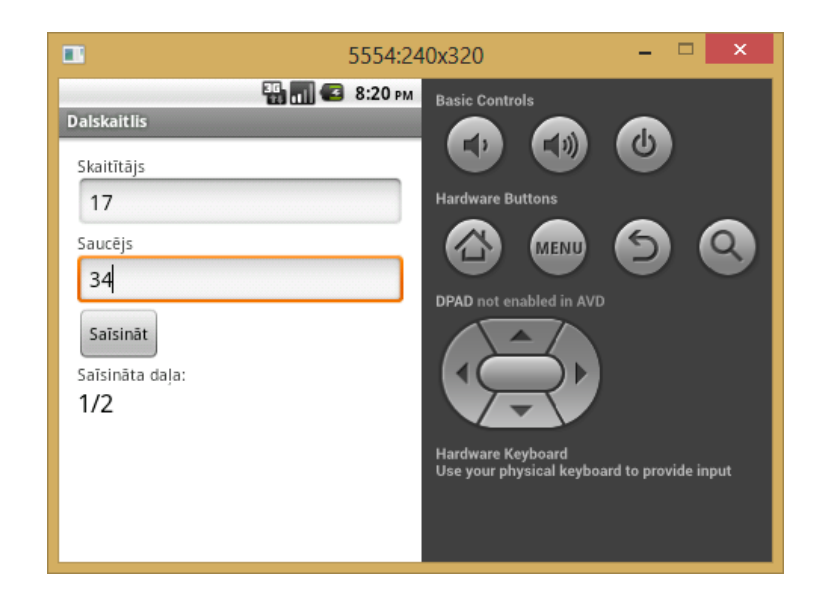

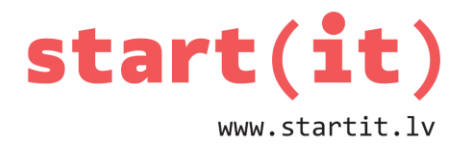

## **ANDROID EKRĀNFORMA**

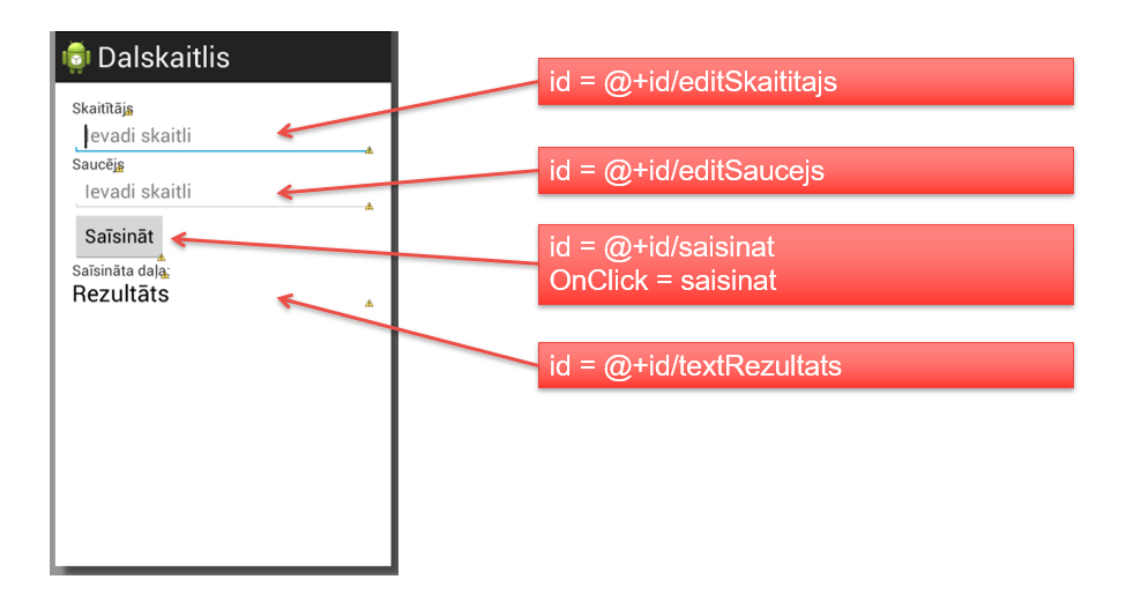

### **ANDROID KODS**

```
public void saisinat(View view) {
   int sk1, sk2, sk3;
   try{ // ķeram kļūdu, ja teksta laukos nav 2 skaitļi
     EditText et1 = (EditText)findViewById(R.id.editSkaititajs);
    String s1 = et1.getText() . toString();
     sk1 = Integer.parseInt( s1 );
     EditText et2 = (EditText)findViewById(R.id.editSaucejs);
     String s2 = et2.getText().toString();
     sk2 = Integer.parseInt( s2 );
    sk3 = lkd(sk1, sk2);if (sk3 != \theta) { // dala tikai tad, ja LKD nav \thetask1 = sk1 / sk3; sk2 = sk2 / sk3;
     }
     TextView rezultatsView = (TextView)findViewById(R.id.textRezultats);
     rezultatsView.setText(sk1 + "/" + sk2);
   } catch(Exception e ) {
     TextView rezultatsView = (TextView)findViewById(R.id.textRezultats);
     rezultatsView.setText("Kļūda datos");
   }
}
```